#### <<PowerPoint 2003

<<PowerPoint 2003

- 13 ISBN 9787115252517
- 10 ISBN 7115252513

出版时间:2011-9

页数:202

PDF

更多资源请访问:http://www.tushu007.com

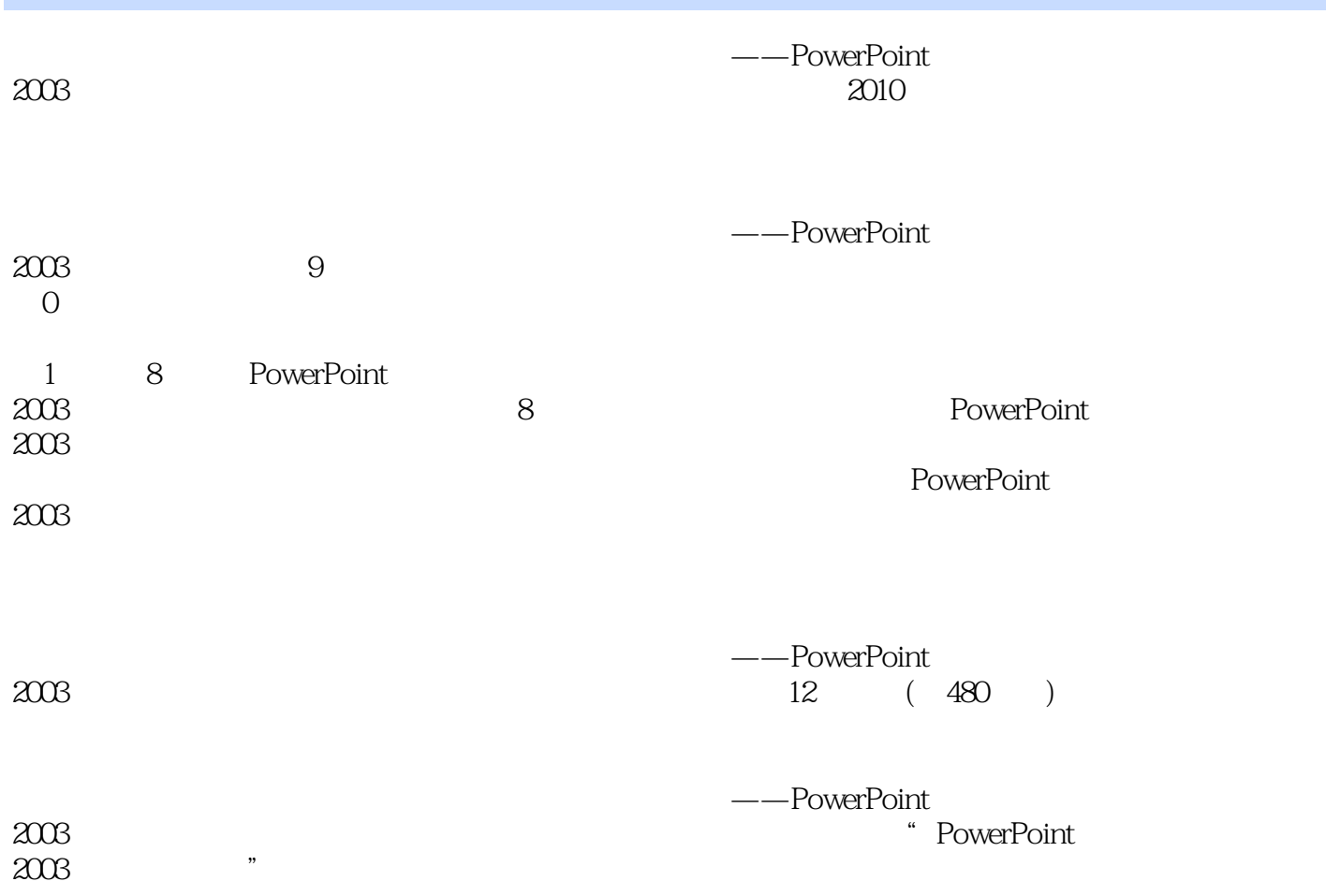

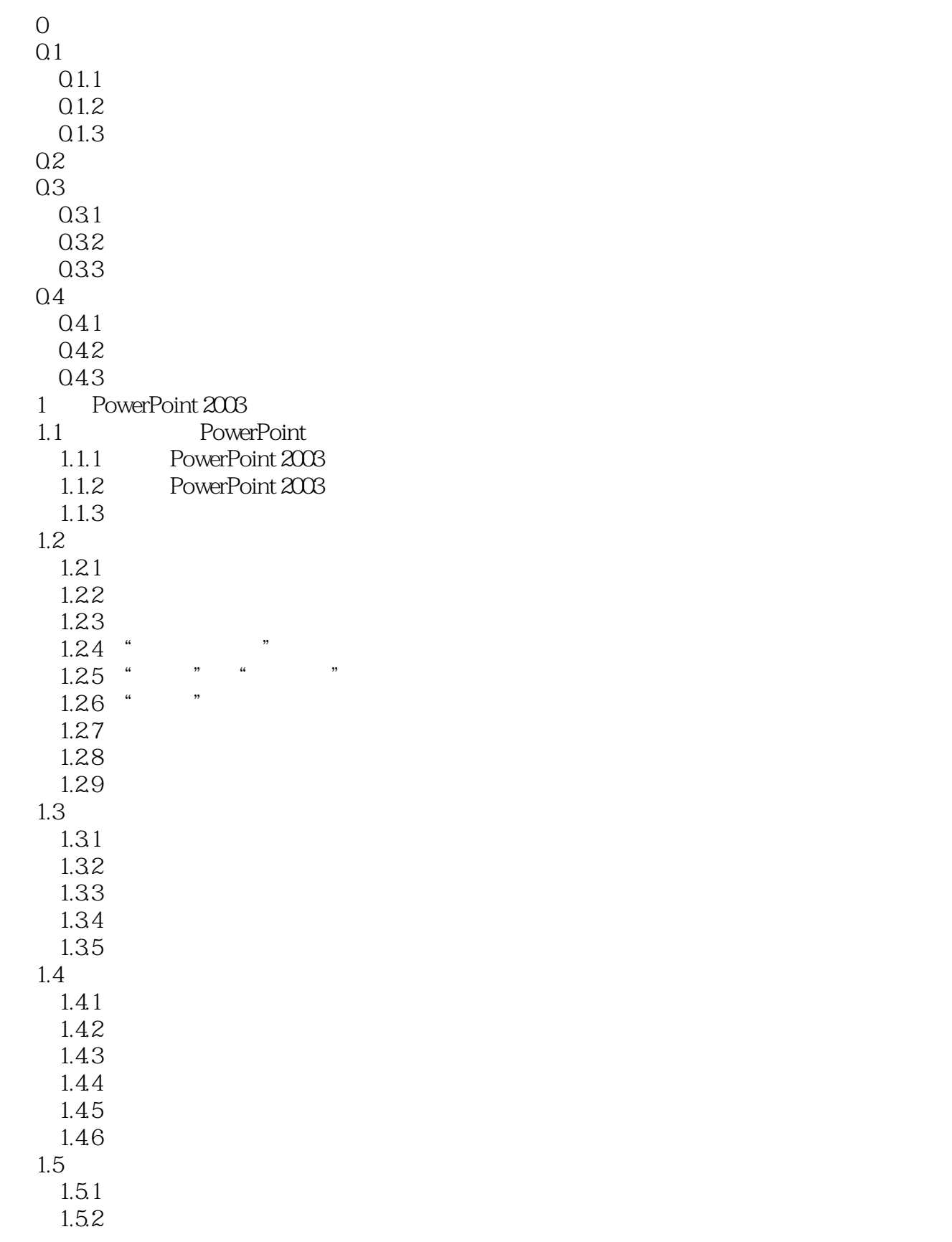

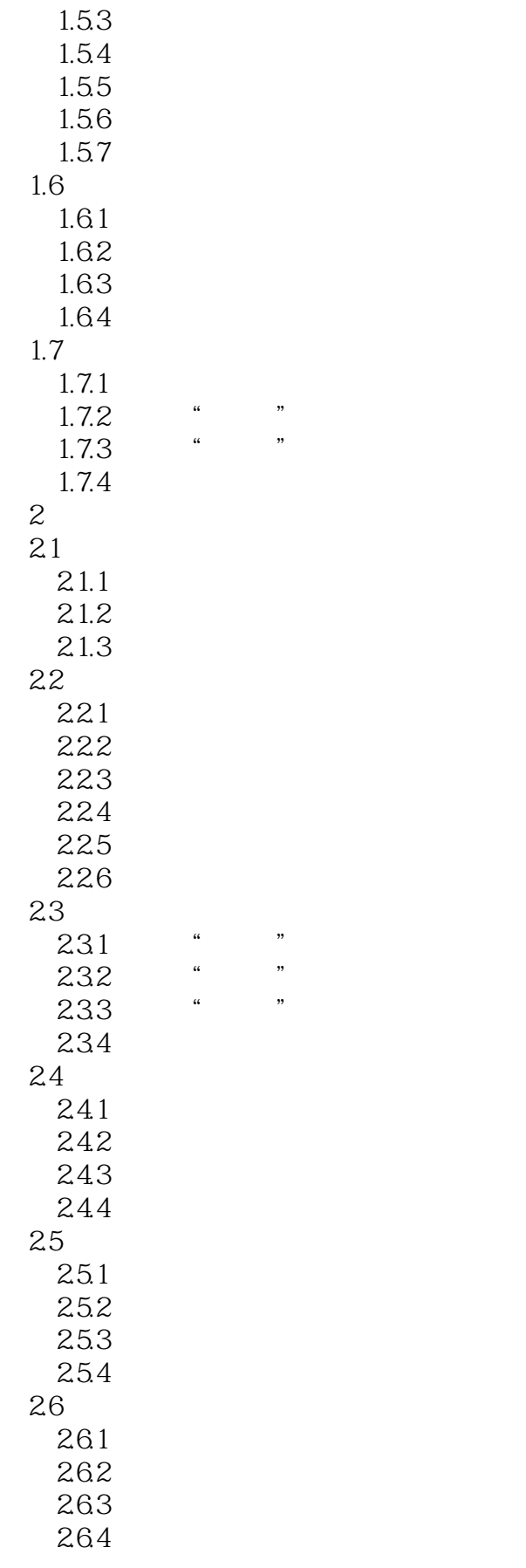

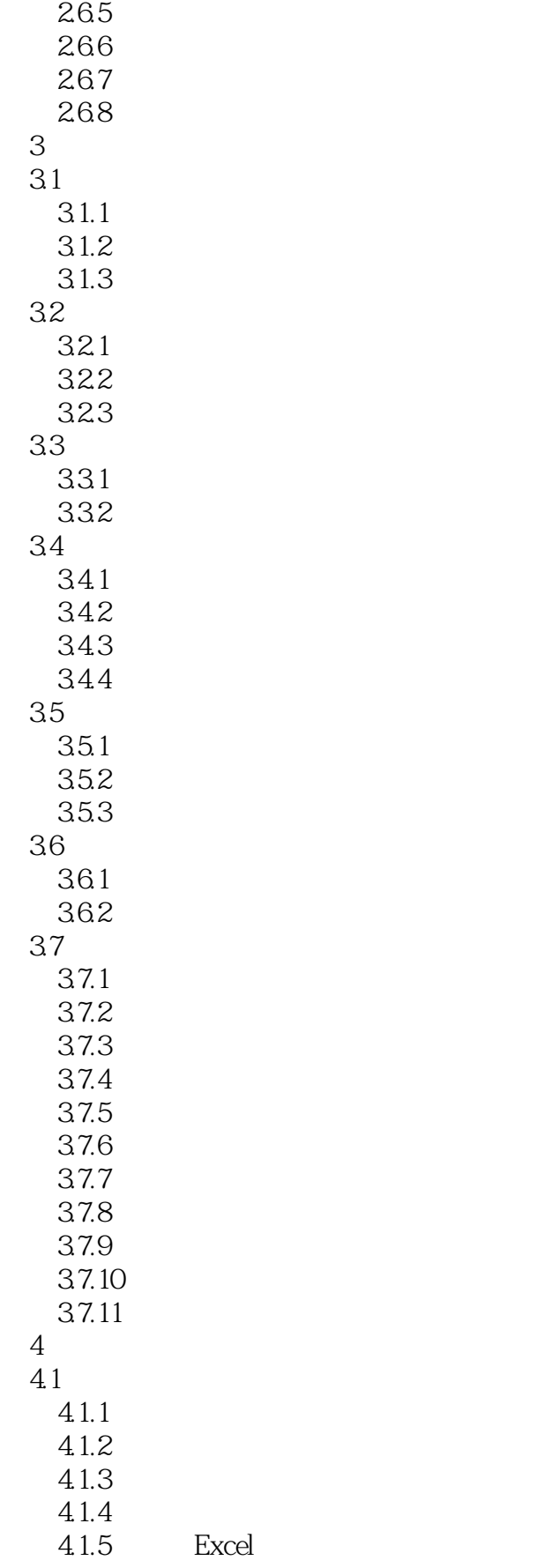

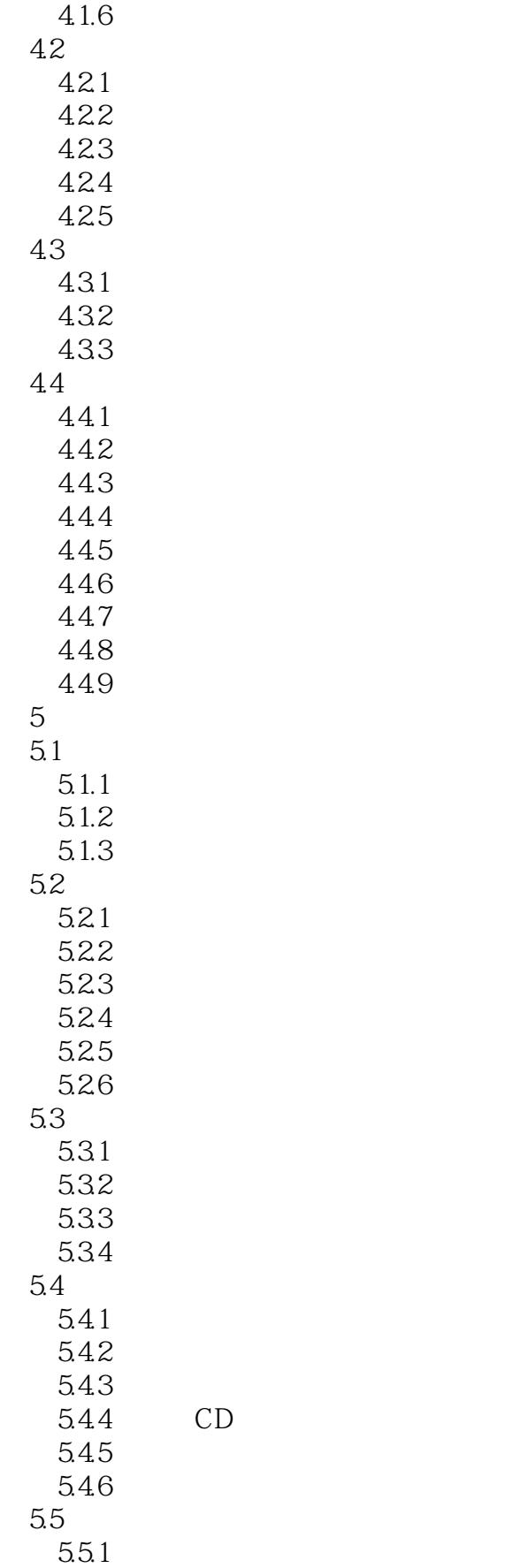

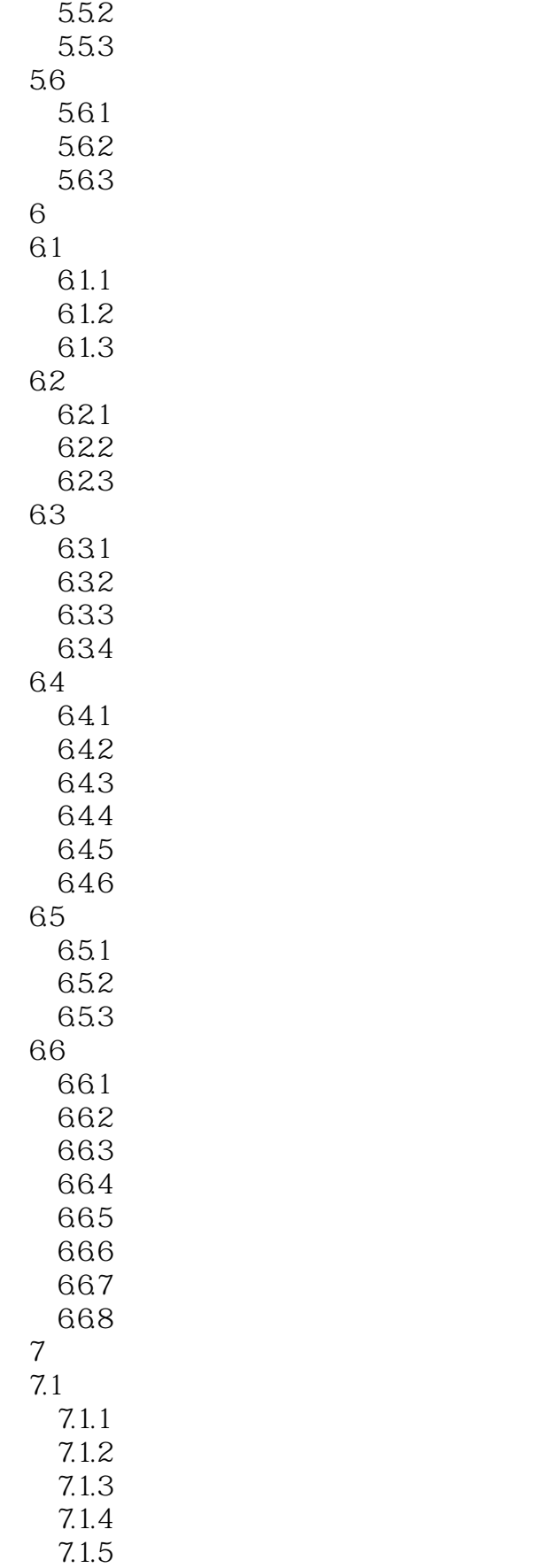

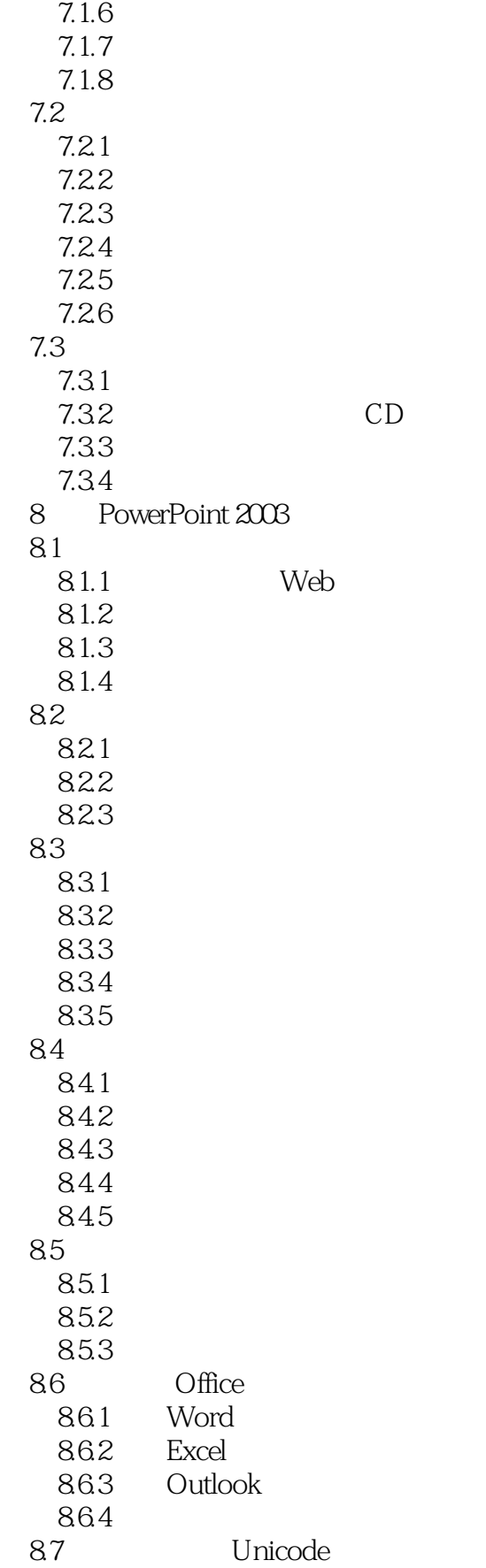

### <<PowerPoint 2003

87.1 87.2 Unicode 87.3

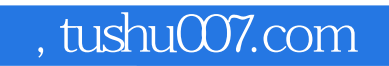

### <<PowerPoint 2003

——PowerPoint 2003

 $\frac{d\mathbf{r}}{d\mathbf{r}}$ 

 $\alpha$  m  $\beta$ 

### <<PowerPoint 2003

本站所提供下载的PDF图书仅提供预览和简介,请支持正版图书。

更多资源请访问:http://www.tushu007.com